# Рубцовский индустриальный институт (филиал) федерального государственного бюджетного образовательного учреждения высшего образования «Алтайский государственный технический университет им. И.И. Ползунова»

# **СОГЛАСОВАНО**

И.о. декана ТФ Ю.В. Казанцева

# **Рабочая программа дисциплины**

Код и наименование дисциплины: **Б1.В.ДВ.1.2 «Специализированное программное обеспечение в электроснабжении»**

Код и наименование направления подготовки (специальности): **13.03.02 Электроэнергетика и электротехника**

Направленность (профиль, специализация): **Системы электроснабжения** Статус дисциплины: **элективные дисциплины (модули)** Форма обучения: **очная**

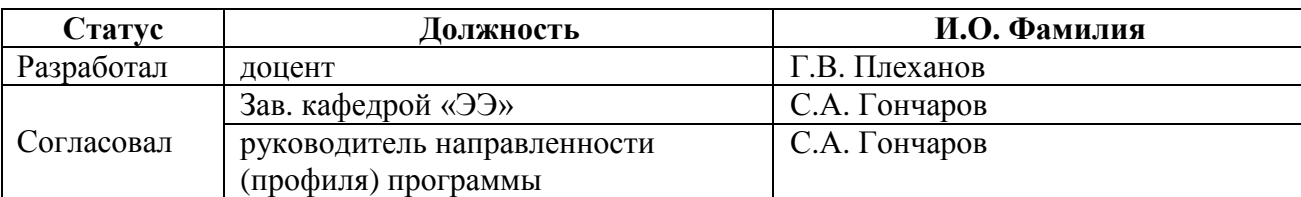

г. Рубцовск

# 1. Перечень планируемых результатов обучения по дисциплине, соотнесенных с индикаторами достижения компетенций

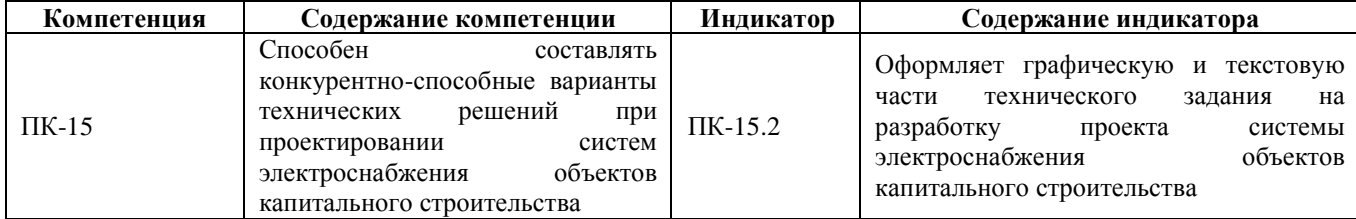

#### Место дисциплины в структуре образовательной программы  $2.$

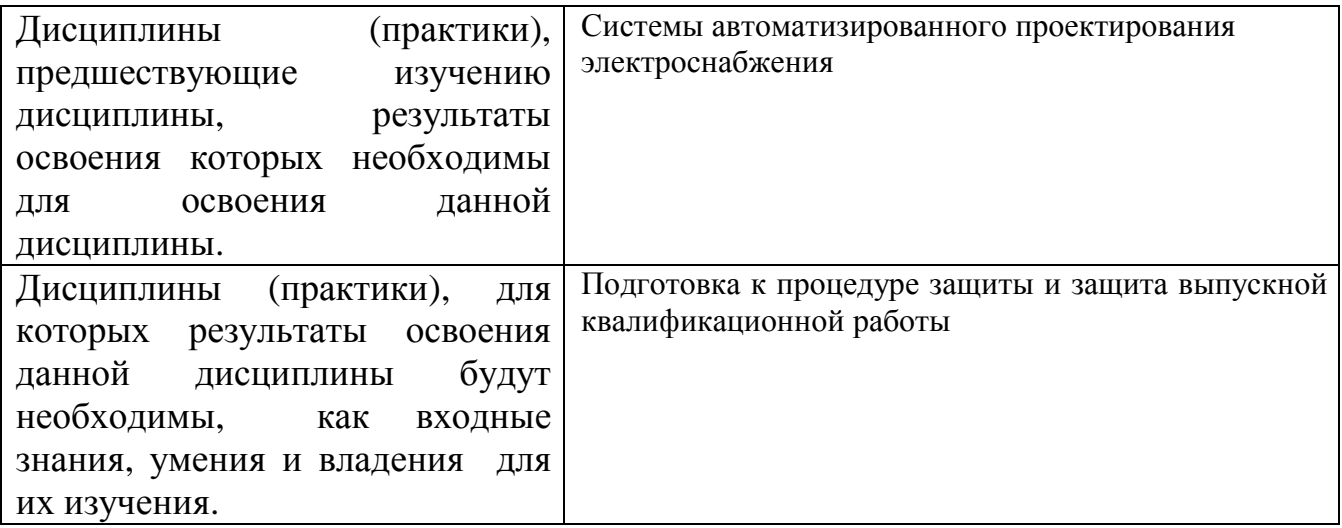

#### 3. Объем дисциплины в зачетных единицах с указанием количества академических часов, выделенных на контактную работу обучающегося с преподавателем (по видам учебных занятий) и на самостоятельную работу обучающегося

Общий объем дисциплины в з.е. /час:  $3/108$ Форма промежуточной аттестации: Зачет

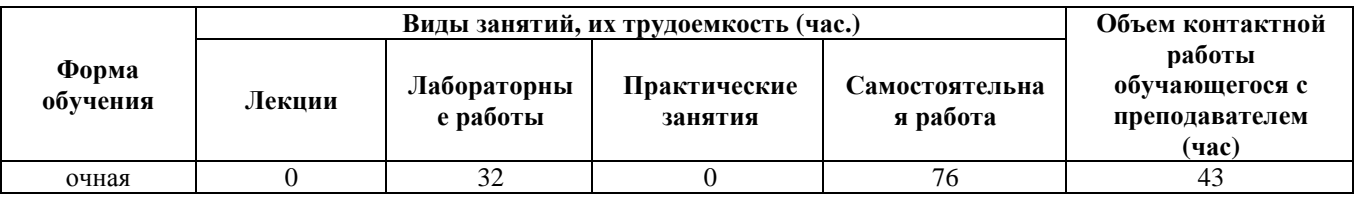

4. Содержание дисциплины, структурированное по темам (разделам) с указанием отведенного на них количества академических часов и видов учебных занятий

Форма обучения: очная Семестр: 3

**Лабораторные работы (32ч.)**

**1. AutoCAD как специализированное программное обеспечение реализуемое в области электроэнергетики {метод кейсов} (2ч.)[1,2,4]** 

**2. Конфигурации рабочих пространств. Графическая часть технического задания на разработку проекта системы электроснабжения объектов капитального строительства {метод кейсов} (2ч.)[1,2,3]** 

**3. Интерфейс Лента. Текст. Текстовая часть технического задания на разработку проекта системы электроснабжения объектов капитального строительства {метод кейсов} (2ч.)[1,2,3]** 

**4. Палитры AutoCAD {метод кейсов} (2ч.)[1,2]** 

**5. Главное меню, окно команд и строка состояния {метод кейсов} (2ч.)[1,3,6]** 

**6. Мышь, правая кнопка и контекстные меню {метод кейсов} (2ч.)[1,5]** 

**7. Диалоговое окно Параметры {метод кейсов} (2ч.)[1,4,6]** 

**8. Подготовка рабочей среды 3D моделирования {метод кейсов} (2ч.)[1,2,4]** 

**9. Визуальные стили отображения объекта {метод кейсов} (2ч.)[1,4]** 

**10. Стандартные и дополнительные виды проекций {метод кейсов} (2ч.)[1,4]** 

**11. Именованные виды {метод кейсов} (2ч.)[1,4]** 

**12. Навигация в орбитальных режимах {метод кейсов} (2ч.)[1,2,3]** 

**13. Контекстное меню средств навигации {метод кейсов} (2ч.)[1,6]** 

**14. Перспективные проекции видов {метод кейсов} (2ч.)[1,3]** 

**15. Видовой куб и навигационные штурвалы {метод кейсов} (2ч.)[1,2]** 

**16. Видовые экраны пространства модели {метод кейсов} (2ч.)[1,2]** 

**Самостоятельная работа (76ч.)**

**1. Изучение литературы {с элементами электронного обучения и дистанционных образовательных технологий} (32ч.)[1,2,3,4,5,6]** 

**2. Подготовка к лабораторным работам {с элементами электронного обучения и дистанционных образовательных технологий} (20ч.)[1,2,5,6]** 

**3. Подготовка к контрольным работам и тестированию {с элементами электронного обучения и дистанционных образовательных технологий} (20ч.)[1,3]** 

**4. Подготовка к зачету {с элементами электронного обучения и дистанционных образовательных технологий} (4ч.)[1,5]** 

# **5. Перечень учебно-методического обеспечения самостоятельной работы обучающихся по дисциплине**

Для каждого обучающегося обеспечен индивидуальный неограниченный доступ к электронной информационно-образовательной среде АлтГТУ:

1. Плеханов, Г.В. Специализированное программное обеспечение в

электроснабжении: методические указания для самостоятельной работы студентов, обучающихся по направлению «Электроэнергетика и электротехника» всех форм обучения / Г.В. Плеханов; Рубцовский индустриальный институт. – Рубцовск: РИИ, 2021. – 15 с. URL: https://edu.rubinst.ru/resources/books/Plekhanov\_G.V.\_Spetsializirovannoe\_programm noe\_obespechenie\_v\_yelektrosnabzhenii\_(samost.rab.)\_2021.pdf (дата обращения 31.03.2023)

#### **6. Перечень учебной литературы**

6.1. Основная литература

2. Кудеяров Ю.А. Испытания (тестирование) программного обеспечения средств измерений : учебное пособие / Кудеяров Ю.А.. — Москва : Академия стандартизации, метрологии и сертификации, 2010. — 104 c. — Текст : электронный // IPR SMART : [сайт]. — URL: https://www.iprbookshop.ru/44241.html (дата обращения: 31.03.2023). — Режим доступа: для авторизир. пользователей

6.2. Дополнительная литература

3. Малявко А.А. Системное программное обеспечение. Формальные языки и методы трансляции. Часть 1 : учебное пособие / Малявко А.А.. — Новосибирск : Новосибирский государственный технический университет, 2010. — 104 c. — ISBN 978-5-7782-1429-3. — Текст : электронный // IPR SMART : [сайт]. — URL: https://www.iprbookshop.ru/45017.html (дата обращения: 31.03.2023). — Режим доступа: для авторизир. пользователей

4. Малявко А.А. Системное программное обеспечение. Формальные языки и методы трансляции. Часть 2 : учебное пособие / Малявко А.А.. — Новосибирск : Новосибирский государственный технический университет, 2011. — 160 c. — ISBN 978-5-7782-1668-6. — Текст : электронный // IPR SMART : [сайт]. — URL: https://www.iprbookshop.ru/45018.html (дата обращения: 31.03.2023). — Режим доступа: для авторизир. пользователей

#### **7. Перечень ресурсов информационно-телекоммуникационной сети «Интернет», необходимых для освоения дисциплины**

5. http://www.infosait.ru – сайт нормативной документации по проектированию систем электроснабжения

6. http://www.kudrinbi.ru – сайт посвящен исследованию технических систем электроснабжения

### **8. Фонд оценочных материалов для проведения текущего контроля успеваемости и промежуточной аттестации**

 Содержание промежуточной аттестации раскрывается в комплекте контролирующих материалов, предназначенных для проверки соответствия уровня подготовки по дисциплине требованиям ФГОС, которые хранятся на кафедре-разработчике РПД в печатном виде и в ЭИОС.

### **9. Перечень информационных технологий, используемых при осуществлении образовательного процесса по дисциплине, включая перечень программного обеспечения и информационных справочных систем**

Для успешного освоения дисциплины используются ресурсы электронной информационно-образовательной среды, образовательные интернет-порталы, глобальная компьютерная сеть Интернет. В процессе изучения дисциплины происходит интерактивное взаимодействие обучающегося с преподавателем через личный кабинет студента.

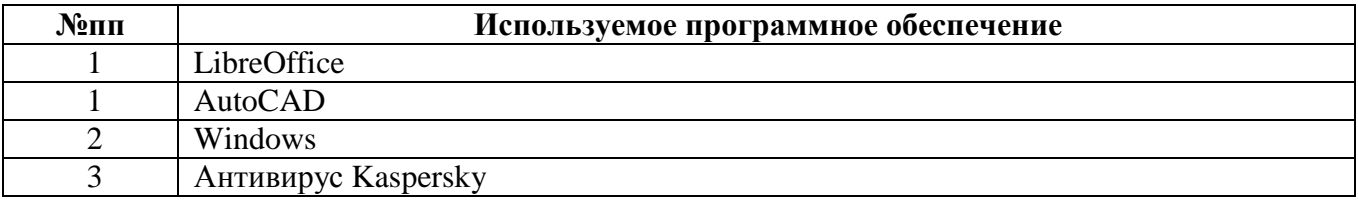

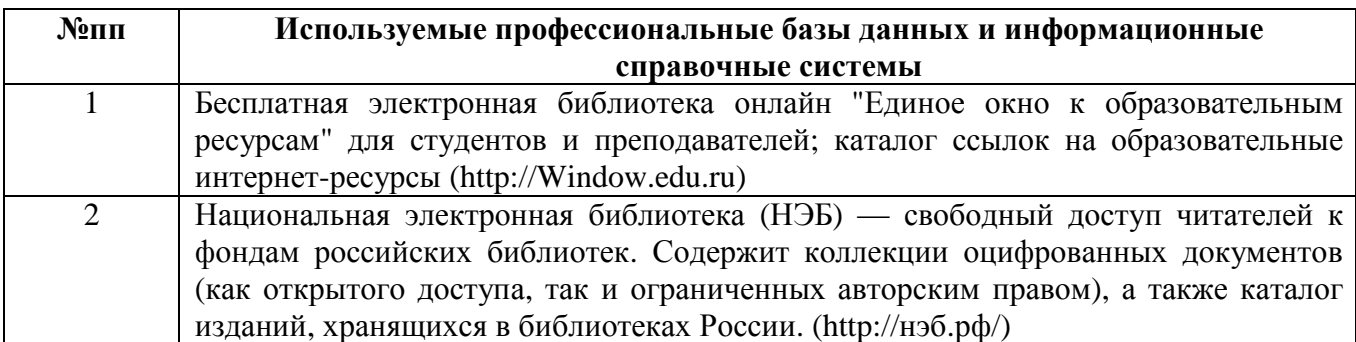

#### **10. Описание материально-технической базы, необходимой для осуществления образовательного процесса по дисциплине**

**Наименование специальных помещений и помещений для самостоятельной работы** учебные аудитории для проведения учебных занятий помещения для самостоятельной работы

Материально-техническое обеспечение и организация образовательного процесса по дисциплине для инвалидов и лиц с ограниченными возможностями здоровья осуществляется в соответствии с «Положением об обучении инвалидов и лиц с ограниченными возможностями здоровья».